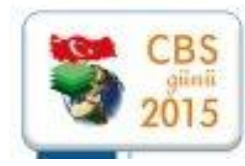

Dünya CBS Günü Etkinlikleri

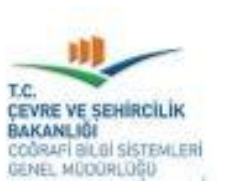

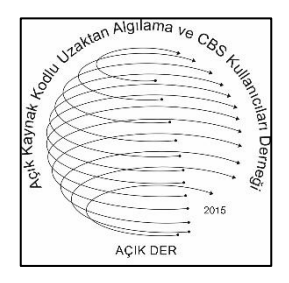

#### **İllere Bağlı İlçelerin Deprem Tehlike Değerlerinin Açık Kaynak Kodlu CBS ile Belirlenmesi**

**Can Ayday<sup>a</sup> , Nefise Yaman<sup>b</sup> , Levent Sabah<sup>b</sup>** *<sup>a</sup> Anadolu Üniversitesi, ESKİŞEHİR <sup>b</sup>Açık Kaynak Kodlu UA ve CBS Kullanıcıları Derneği*

Kasım 2015

# İçerik

- Deprem Tehlikesi Nedir ?
- Deprem Tehlikesini Oluşturan Tehlikeler
- Deprem Tehlikesi Nerelerde Kullanılır ?
- •Bu konuda Yapılan Uygulamalar
- •Bu Konuda Öneriler
- •Eskişehir Örneği

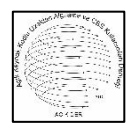

- •Karar Destek Sistemi ile Eskişehir İlçelerinin Deprem Tehlike Değerlerinin Hesaplanması
- •Açık Kaynak Kodlu Yazılım Nedir ?
- •Açık Kaynak Kodlu UA ve CBS Yazılımları
- •Açık Kaynak Kodlu Yazılımların Getirileri
- •Açık Kaynak Kodlu UA ve CBS Yazılımlarının Gelecekte Kullanımı

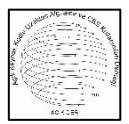

## Deprem Tehlikesi Nedir ?

• Deprem olduğunda canlılara zarar verme potansiyeli olan durumlar Deprem Tehlikesini oluşturur.

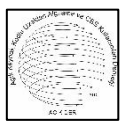

## Deprem Tehlikesini Oluşturan Değişkenler

- Deprem Tehlikesini oluşturan çok sayıda değişken bulunmaktadır.
- •Farklı çalışmalara ve amaçlara göre bu değişkenler değişebilir.
- •Örnek:
	- Aktif Fay Uzunluğu,
	- Deprem Noktası Sayısı
	- Alüvyon Alanı

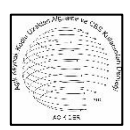

## Deprem Tehlikesi Nerelerde Kullanılır ?

- •Tehlikelerin belirlenerek risk değerlendirmelerinin yapılması sırasında kullanılır.
- Risk Nedir ? "*Tehlike durumundaki zararın gerçekleşmesi olasılığı*"

İşlem Sırası:

- 1. Tehlikelerin Belirlenmesi, (Öncelikli İş)
- 2. Risk Değerlendirilmesi

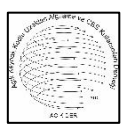

## Bu konuda Yapılan Uygulamalar

- •Bügüne kadar yapılan çalışmalar genellikle büyük yerleşim yerleri ile sınırlı kalmıştır.
- •İl sınırları içinde değil, il merkezlerinde çalışmalar yapılmıştır.
- Deprem olduğunda sadece büyük yerleşim yerlerini değil, il, ilçe ve köyleri de etkilemektedir.

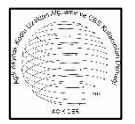

## Bu konuda Öneriler

- •Türkiye'de illere bağlı ilçeleri işin içine alan Afete bağlı çalışma başlatılmalıdır.
- •Bu çalışma kısa süre içinde tamamlanmalıdır.
- •Elde hazır bulunan verilerin kullanılması ile yapılabilmelidir.
- Çalışma yöntemi basit olmalı, sonuçları kullanılabilir olmalıdır,

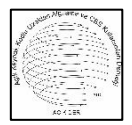

# **Eskişehir Örneği**

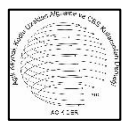

## Türkiye'nin İlleri

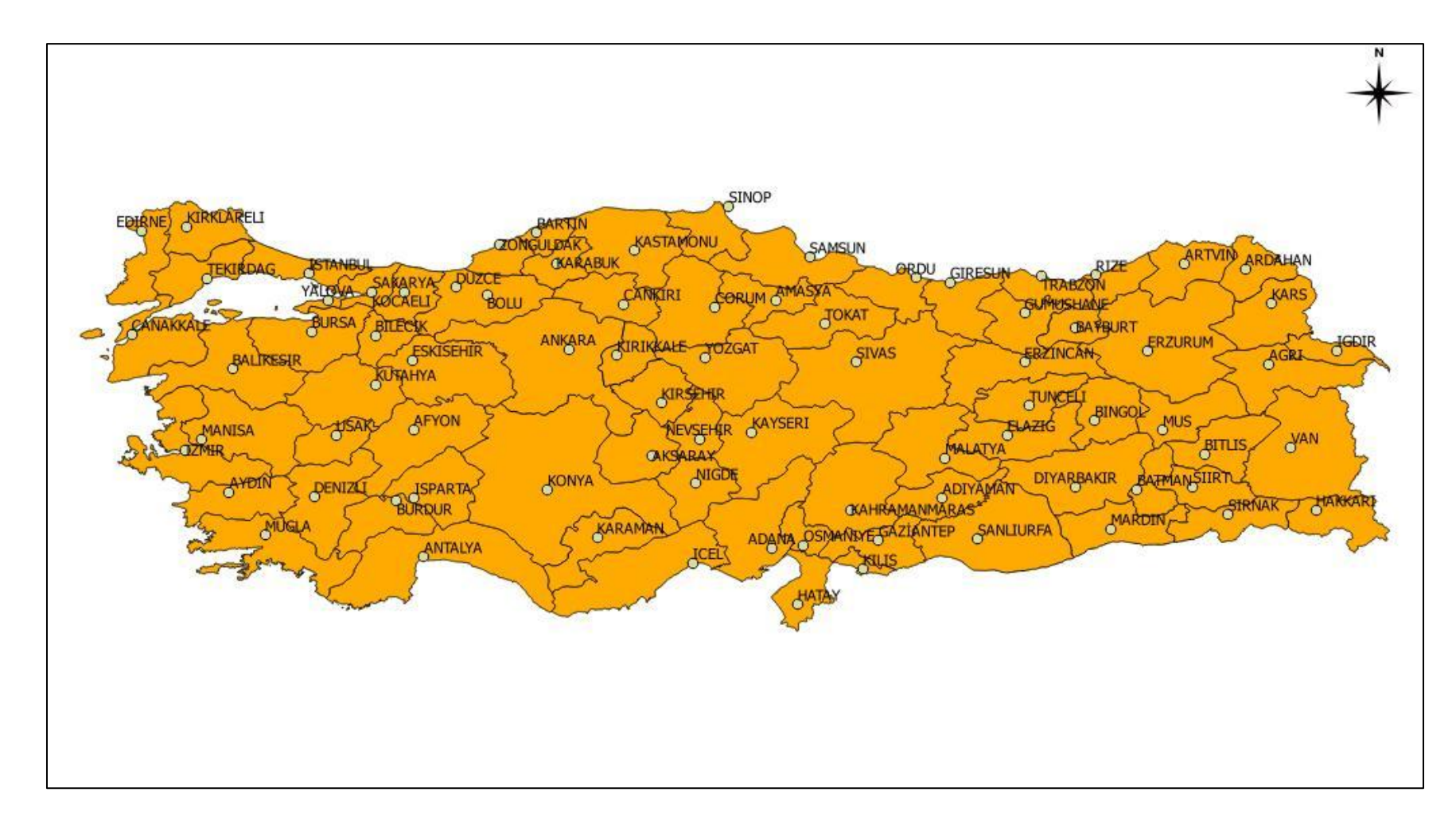

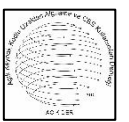

## Türkiye'nin İlçeleri

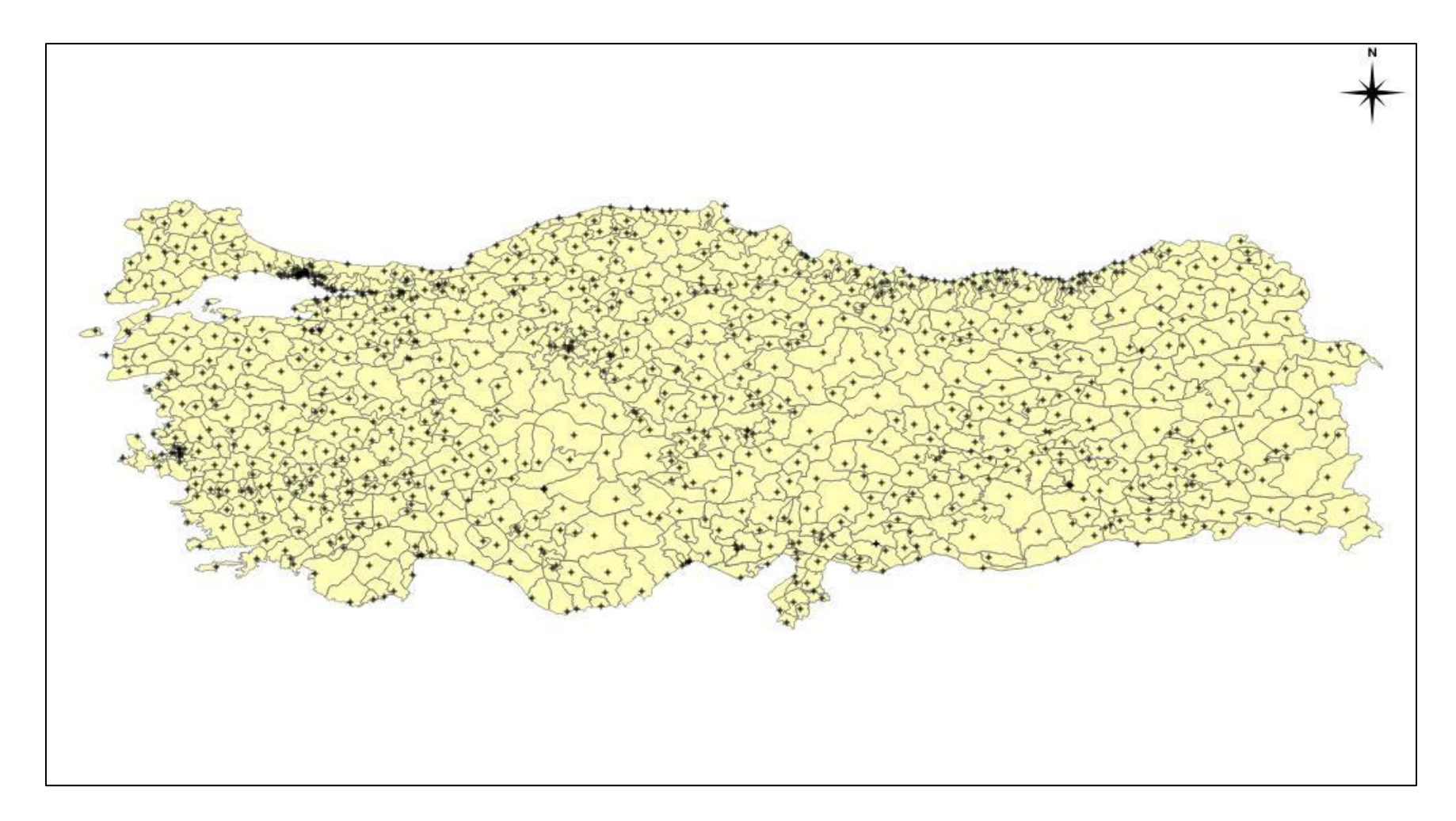

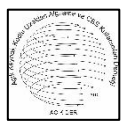

#### Eskişehir ili ve ilçeleri

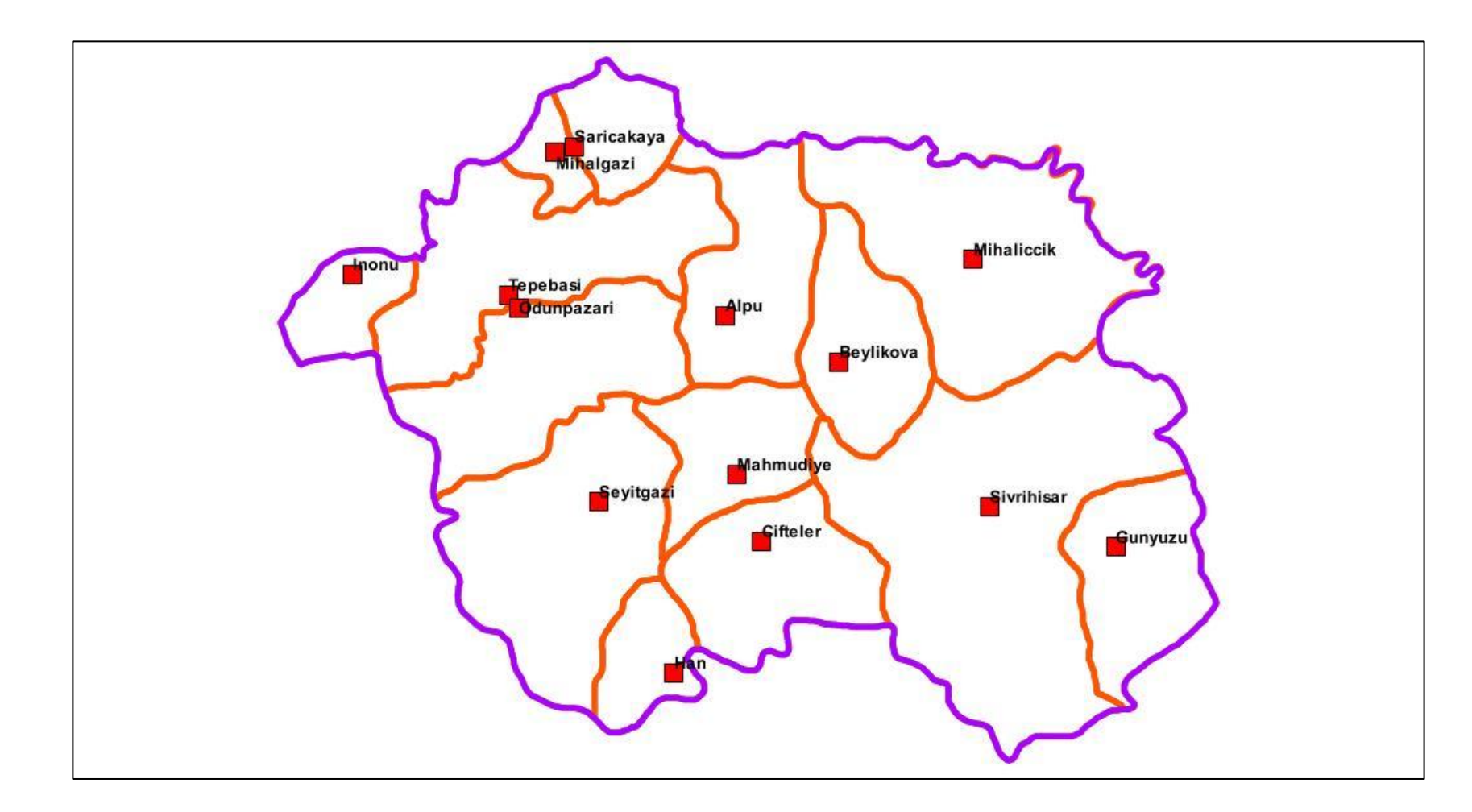

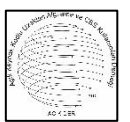

#### Eskişehir İl Sınırları İçinde Aktif Fayların Dağılımı

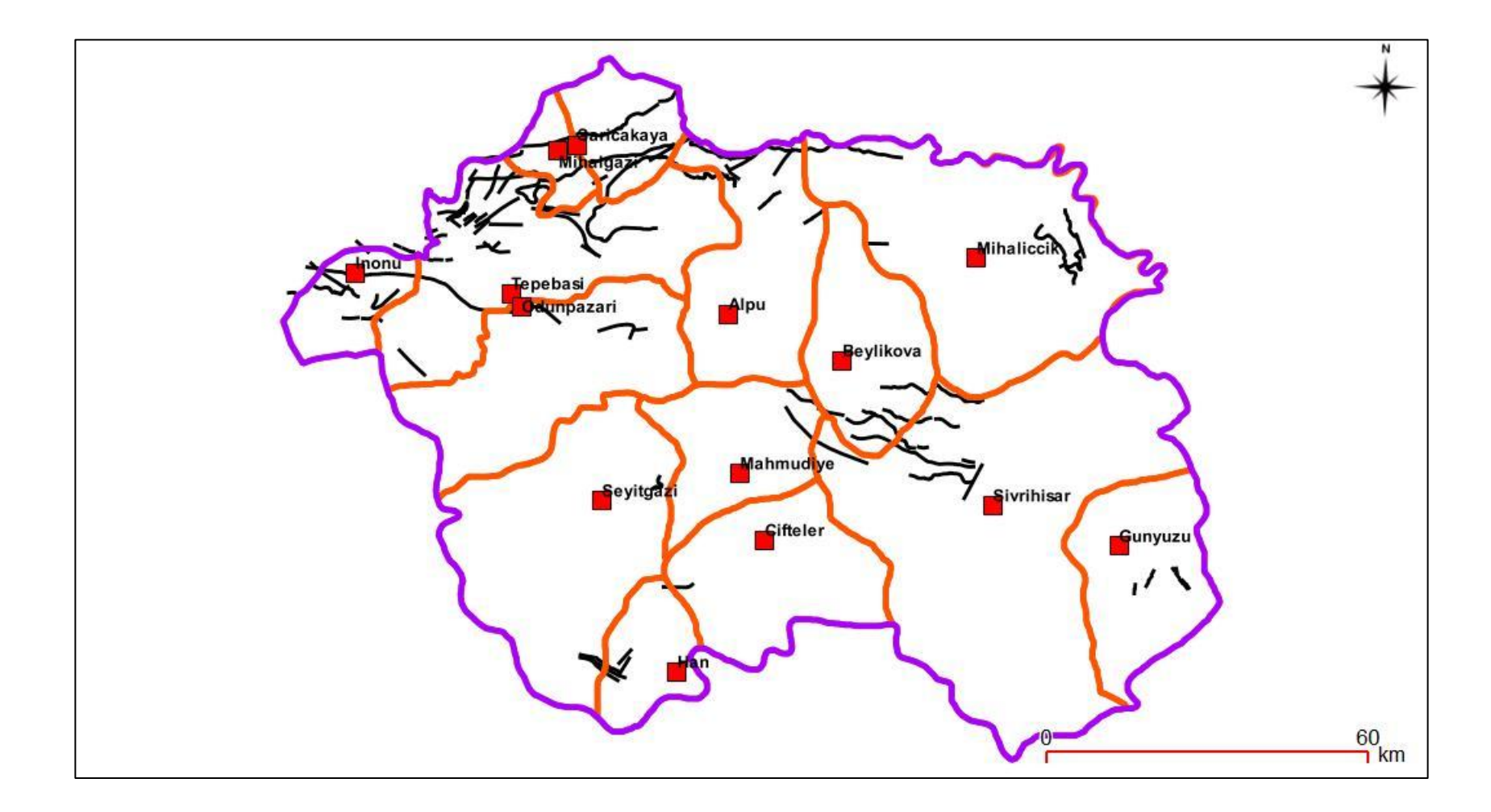

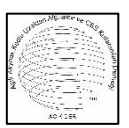

#### Faylar Öznitelik Tablosu

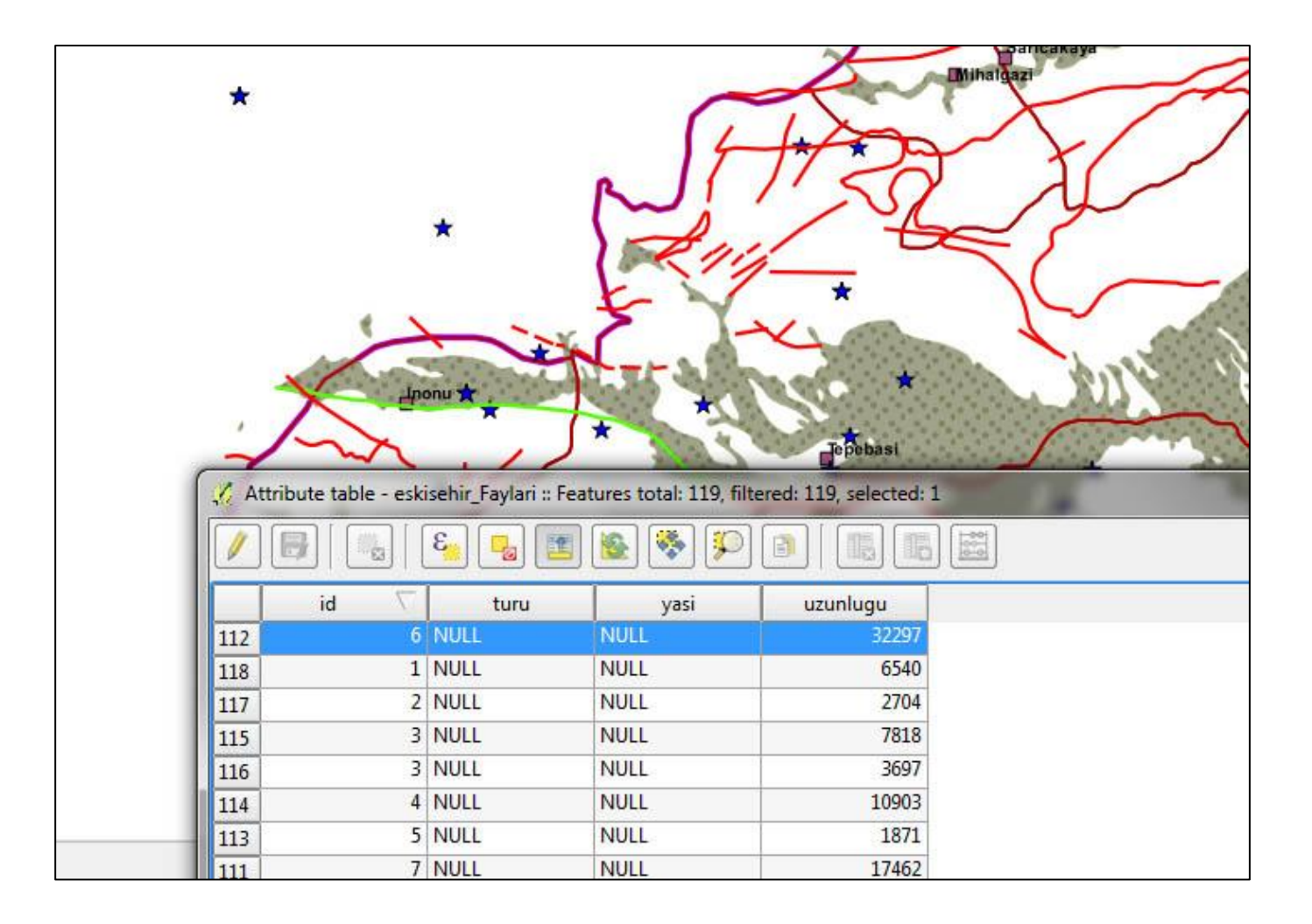

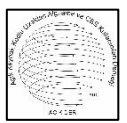

#### 1900-2010 arasında deprem dış merkez noktaları (m >= 4) dağılımı

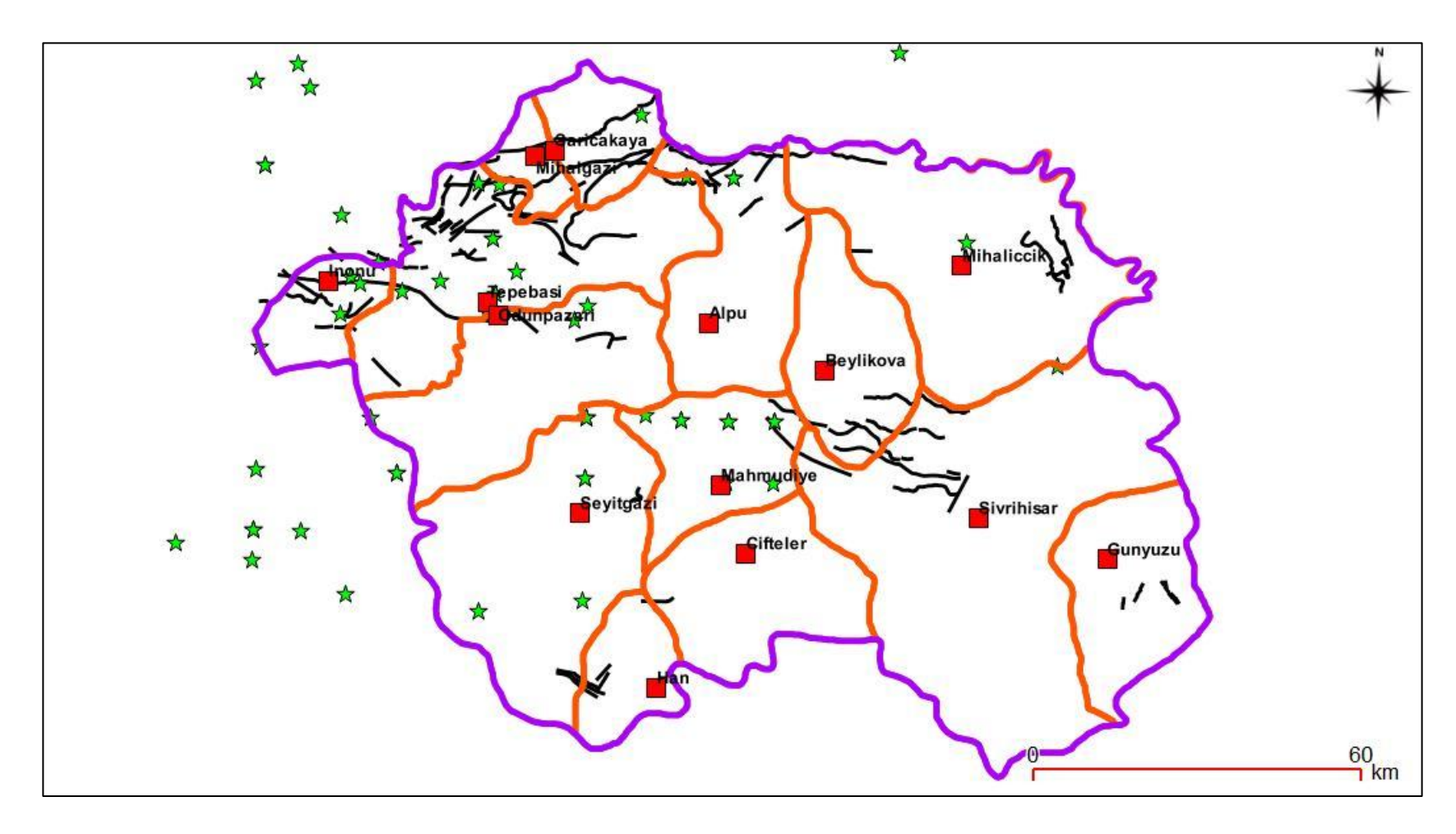

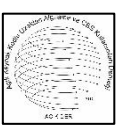

#### Deprem Dış Merkez Noktaları Öznitelik tablosu

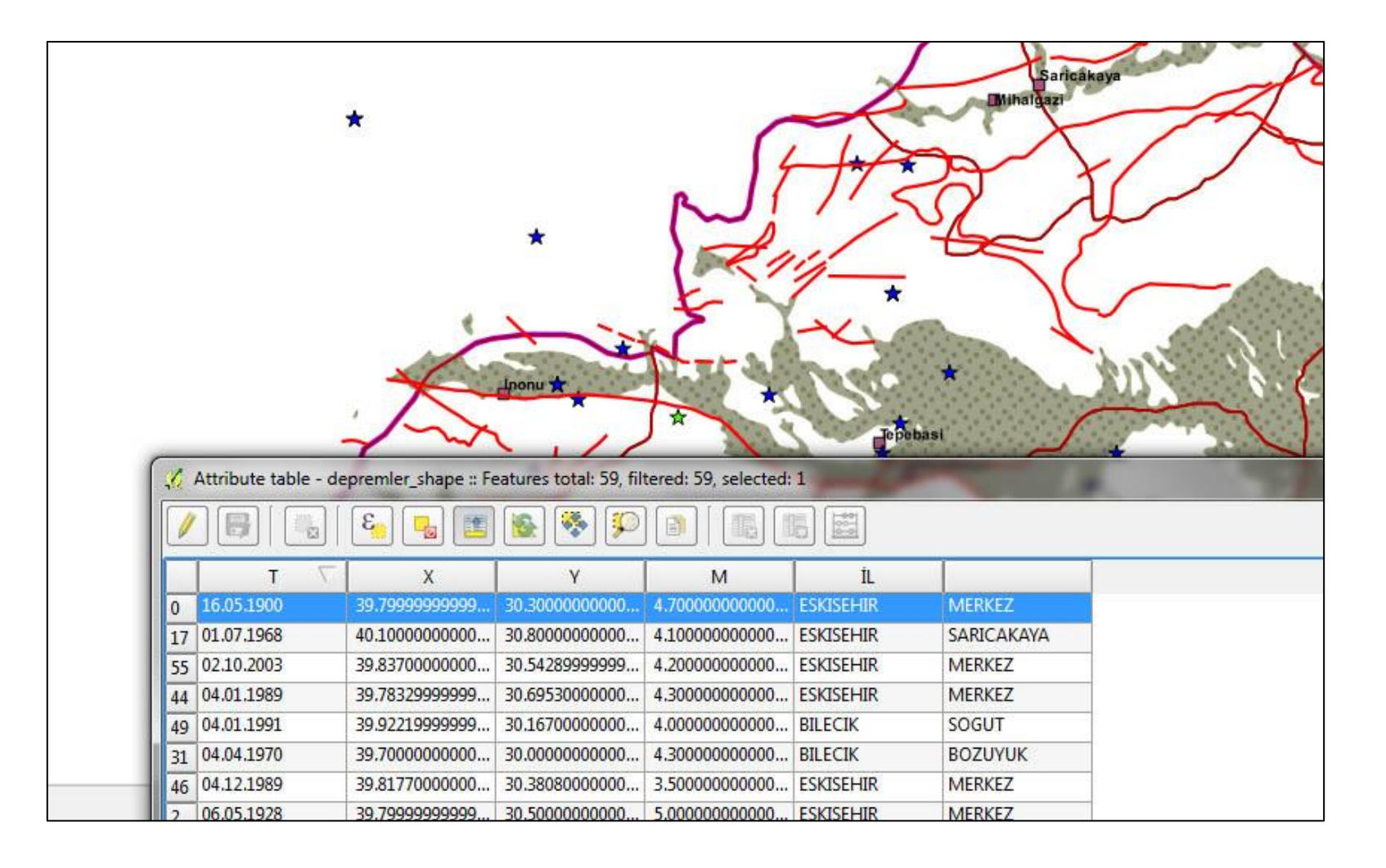

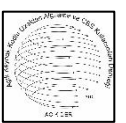

Alüvyon alanların ilçelere göre dağılımı

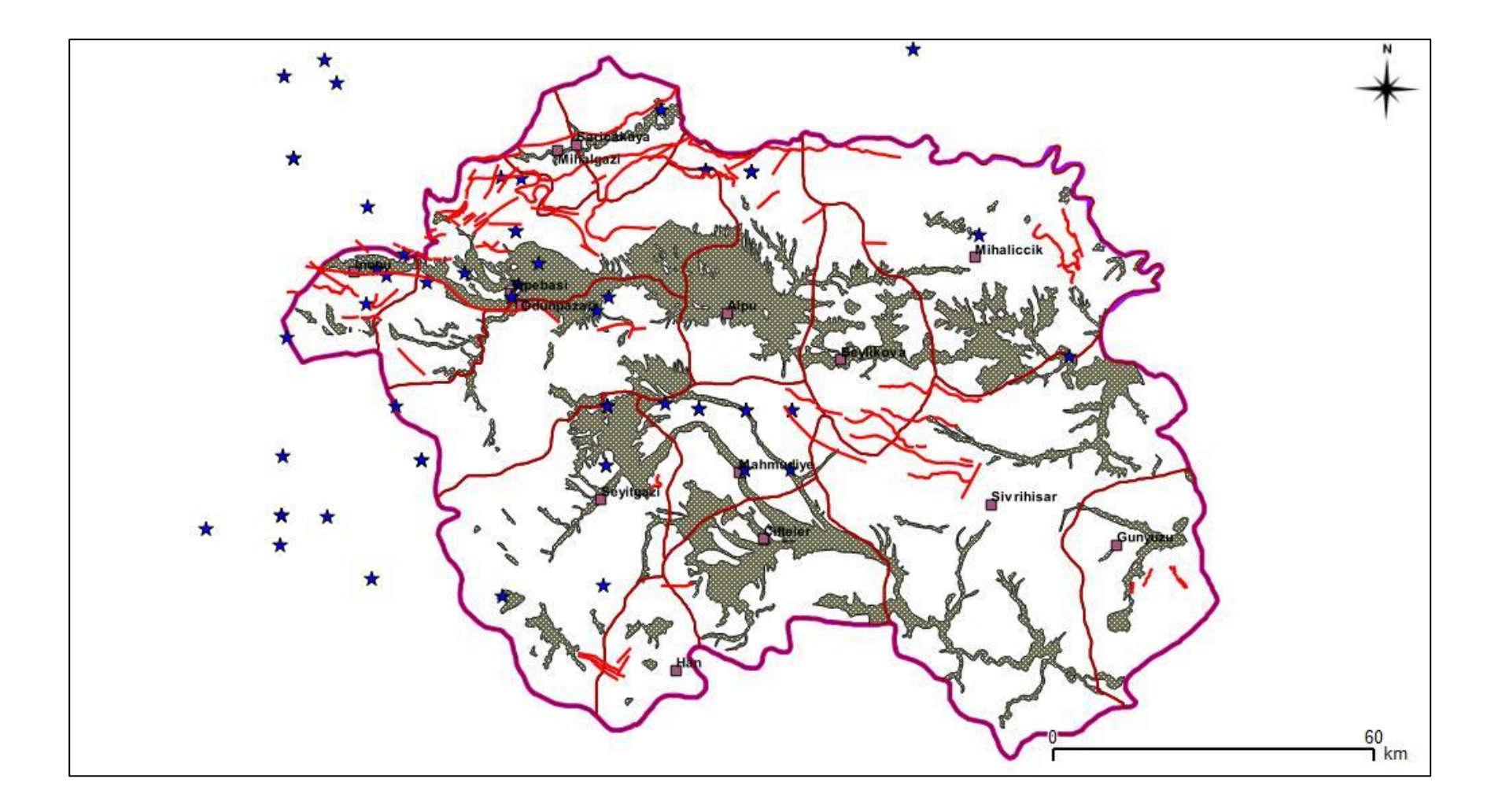

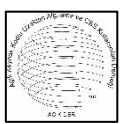

#### Alüvyon öznitelik tablosu

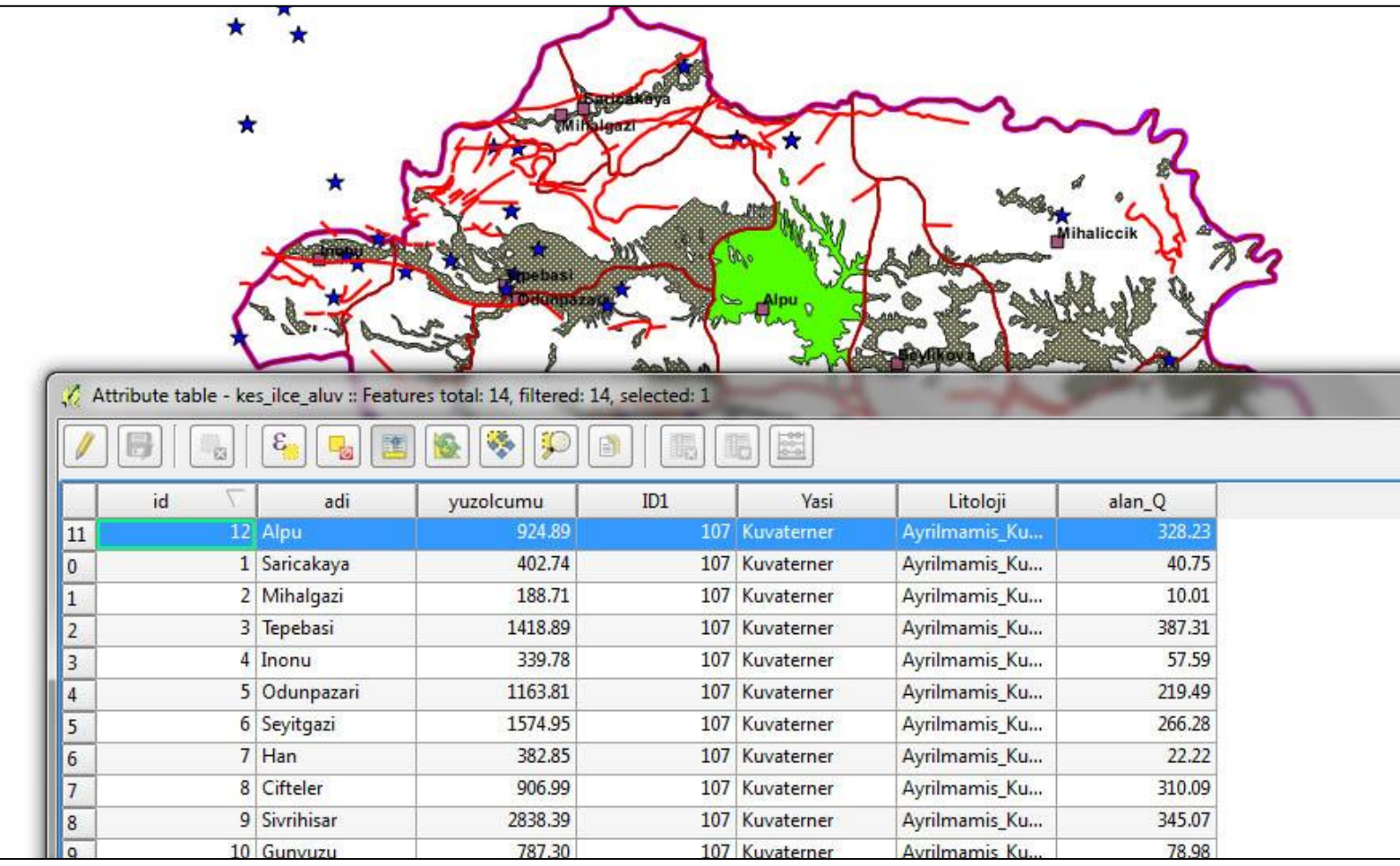

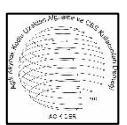

Karar Destek Sistemi ile Eskişehir İlçelerinin Deprem Tehlike Değerlerinin Hesaplanması

## Kriter ve Alternatiflerin Seçimi

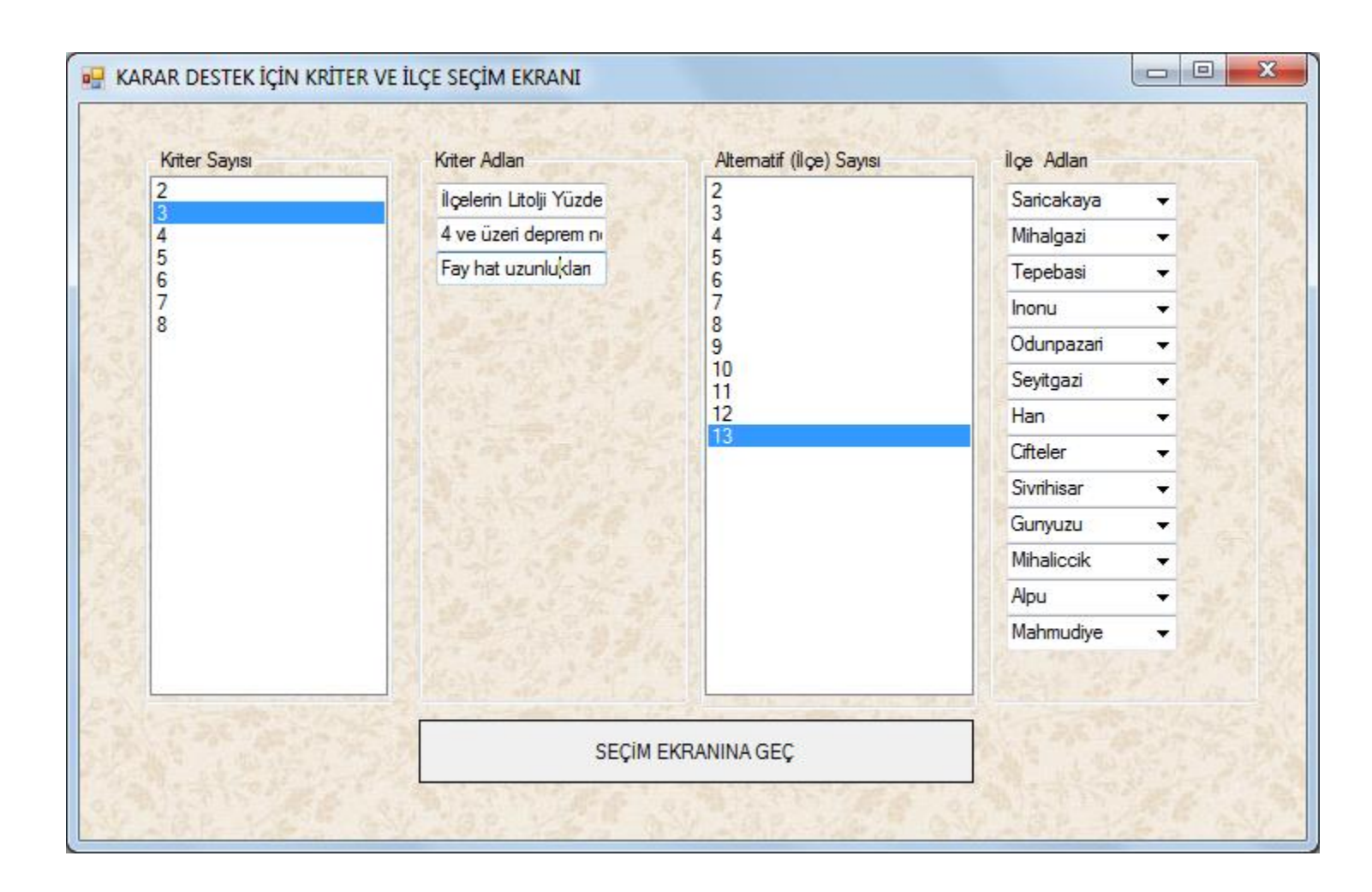

## İlçelerin Alüvyon Alanlarının Yüzölçümlerine Oranı

![](_page_20_Picture_11.jpeg)

## İlçelerin Fay Uzunluk Değerleri

![](_page_21_Picture_8.jpeg)

## İlçelerin Deprem Nokta Sayısı

![](_page_22_Picture_8.jpeg)

## İlçelerin Doğal Deprem Tehlikesinin Hesaplanması

![](_page_23_Figure_1.jpeg)

### Sonuçlar (Kriterlerin Eşit Önemde olma durumu)

![](_page_24_Figure_1.jpeg)

- 1. Tepebaşı
- 2. Alpu
- 3. Mahmudiye
- 4. Mihalgazi
- 5. İnönü
- 6. Han
- 7. Sivrihisar
- 8. Günyüzü
- 9. Seyitgazi
- 10.Sarıcakaya
- 11.Çifteler
- 12.Odunpazarı
- 13.Mihalıççık

## Sonuçlar (Kriterlerin Önemleri Değişme Durumunda)

![](_page_25_Figure_1.jpeg)

- Litoloji Deprem Noktasından 3 kat Önemli
- Deprem Noktası Fay Hattından 5 kat Önemli
- Litoloji Fayhattından 9 kat önemli olduğundaki sonuçlar
- Mavi Yeri değişmeyenler
- Kırmızı Riski artanlar
- Yeşil Riski azalanlar
- Önceki Sonuçlar
- 1. Tepebaşı
- 2. Alpu
- 3. Mahmudiye
- 4. Mihalgazi
- 5. İnönü
- 6. Han
- 7. Sivrihisar
- 8. Günyüzü
- 9. Seyitgazi
- 10.Sarıcakaya
- 11.Çifteler
- 12.Odunpazarı
- 13.Mihalıççık

#### **Yeni Sonuçlar**

- 1. Han
- 2. Mihalgazi
- 3. Tepebaşı
- 4. Alpu
- 5. Mahmudiye
- 6. Çifteler
- 7. İnönü
- 8. Odunpazarı
- 9. Seyitgazi
- 10.Sivrihisar
- 11.Mihalıççık
- 12.Günyüzü
- 13.Sarıcakaya

## Sonuçlar

#### (Alternatif Değerleri Değiştiğinde)

Mihalgazi İlçesinde Deprem Nokta Sayısı 0 dan 100 e çıkarıldığındaki durum

![](_page_26_Picture_3.jpeg)

## Açık Kaynak Kodlu Yazılım Nedir ?

- Açık kaynak kodlu yazılım veya açık kaynaklı yazılım, kaynak kodu herkese açık olan yazılımdır.
- Kullanıcı bu tür yazılımı değiştirme özgürlüğüne sahiptir.
- Açık Kaynak kodlu yazılımı en iyi tanımlayan kelime **imece'**dir.
- İmece, bir köy ya da köy topluluğu içinde işlerin gönüllü ya da zorunlu olarak ve elbirliği içinde yapılması olarak tanımlanır.

![](_page_27_Picture_5.jpeg)

- •İmece usulu yapılan veya yapılabilecek işlere bazı örnekler:
	- Köyün kanalizasyonunun yapılması.
	- Köyün merasının temizlenmesi.
	- Düğün yerlerinin kurulması.
	- Okul inşaatı.
	- Cami inşaatı.

![](_page_28_Picture_7.jpeg)

- Bilgisayar konusunda da imece yöntemi ile yazılım geliştirilmekte ve herkesin kullanımına sunulmaktadır.
- Bu yöntem bilgisayar konusunda bir imece olmaktadır.
- Yazılımcılar yazılım geliştirirken kullandıkları programlama dilleriyle kaynak dosyalar ortaya çıkar.

![](_page_29_Picture_4.jpeg)

- Bir sonraki aşamada yazılan program derlenir (C, C++, Java, Pascal) ve program çalıştırılabilir duruma getiririlir.
- Açık kaynaklı yazılım yazanlar oluşturdukları yazılım programı ile bu yazılımın kaynak kodunu da verirler.
- Bir yazılım üzerinde çok kişi çalışır. Ortaya çok güçlü yazılımlar çıkar.
- 2000'lı yıllardan başlıyarak açık kaynak kodlu yazılımlarda yoğun bir artış olmuştur.

![](_page_30_Picture_5.jpeg)

- Açık kaynak kod yazılımlar, her alanda çözümler sunarak, yazılım tekellerine karşı tüketiciyi korumaktadır.
- Almanya, Portekiz, İspanya, Meksika, Brezilya, Çin, Kore, Hindistan gibi birçok ülkede, kamu kurumlarında ve araştırma kuruluşlarında açık kaynak kodlu yazılımlarının kullanımını benimsemiştir.
- Öncelik üniversitelerdedir.

![](_page_31_Picture_4.jpeg)

• Dünya Bankası, Avrupa Birliği, UNESCO, gibi kuruluşlar güvenlik ve tasarruf gibi gerekçelerle açık kaynak kodlu yazılımları önermektedirler.

![](_page_32_Picture_2.jpeg)

- •Açık Kaynak Kodlu Yazılımlar tasarruf ve güvenliğin ötesinde bir ülke ekonomisi için oldukça önemlidir.
- Ülkemiz, teknoloji özellikle bilgi teknolojisi üretmek zorundadır.
- •Açık Kaynak Kodlu Yazılım ortamları, teknoloji üretebilecek gençleri yetiştirmenin etkin yollarından biridir.

![](_page_33_Picture_4.jpeg)

• Ülkeler, Açık Kaynak Kodlu yazılım teknolojilerinden ve açık standartların "Bilgi Toplumu"na dönüşüm yolundaki kilit rolünü kabul etmekte ve söz konusu teknolojilerin sağladıkları imkanlardan daha fazla yararlanmak için düzenlemeler yapmaktadır.

![](_page_34_Picture_2.jpeg)

# **AKKY'nin Faydaları**

- Açık Kaynak Kodlu Yazılımların;
- •Esneklik,
- •Yazım Kalitesi,
- •Güvenlik,
- •Performans,
- •Belli Bir Firmaya Bağımlı olmama,
- •Açık Standartlara uygunluğu gibi birçok avantajı bulunmaktadır.

![](_page_35_Picture_8.jpeg)

## **Dünyada ve Ülkemizde AKKY Kullanımı**

• Ülkemizde yürütülen en kapsamlı AKKY projesi örneği olan, 2003 yılında TÜBİTAK projesi olarak hayata geçirilen ve ilk sürümü TÜBİTAK-BİLGEM tarafından Şubat 2005'te yayınlanan "Pardus" isimli işletim sistemi, açık kaynak kodlu bir işletim sistemi olan Linux temel alınarak geliştirilmiştir.

![](_page_36_Picture_2.jpeg)

- •AKKY sektörünün pazar payı her geçen gün artmaktadır.
- Dünya genelinde AKKY sektörü pazar büyüklüğü 2006 yılı itibariyle 1,8 milyar ABD Doları civarında gerçekleşmiş ve bu rakamın her yıl yaklaşık yüzde 26 büyüyeceği tahmin edilmiştir.

![](_page_37_Picture_3.jpeg)

- 2009 yılında yapılan bir araştırmaya göre 2016 yılına kadar sektör büyüklüğünün 10 milyar ABD Dolarına ulaşacağı tahmin edilmektedir.
- •Bu sektördeki hızlı büyümenin sebebinin gerek özel sektörde gerekse kamu sektöründe AKKY'lerin giderek daha çok benimsenmesi olduğu gözlenmektedir.

![](_page_38_Picture_3.jpeg)

- •AKKY'ye ilişkin başka bir araştırmaya göre ise AKKY projelerinin sayısı her 14 ayda bir ikiye katlanmaktadır. Ülkemizde de AKKY kullanımından elde edilen faydaya ilişkin bazı analizler yapılmıştır.
- Milli Savunma Bakanlığı'nda (MSB) AKKY ürünlerinin kullanılması sonucu sadece lisans bedellerinde şimdiye kadar yaklaşık 2 milyon ABD Doları tasarruf yapıldığı kaydedilmiştir.

![](_page_39_Picture_3.jpeg)

# **Üniversitelerde AKKY Kullanımı**

- •ODTÜ, İTÜ, DEÜ,
- •İstanbul Üniversitesi,
- Hacettepe Üniversitesi,
- •Bilkent Üniversitesi,
- •Boğaziçi Üniversitesi,
- Çanakkale Onsekiz Mart Üniversitesi,
- •Sakarya Üniversitesi,
- •Kocaeli Üniversitesi.

![](_page_40_Figure_9.jpeg)

## **Onuncu Kalkınma Planı (2014-2018)**

•Açık kaynak kodlu yazılımlar, büyük veri, bulut bilişim, yeşil bilişim, mobil platform, nesnelerin interneti gibi ürün, hizmet ve yönelimler değerlendirilerek kamu için uygun olabilecek çözümler hayata geçirilecektir.

![](_page_41_Picture_2.jpeg)

•Onuncu Kalkınma Planında ülkemizin kalkınması konusunda belirlenen hedefler içinde Açık Kaynak Kodlu Yazılımlar ve Coğrafi Bilgi Sistemleri yönelik hedefler belirlenmiş olup, AKKY ve CBS'nin önü açılmıştır.

(AKKY Kaynak: T.C. Kalkınma Bakanlığı, Bilgi Toplumu Dairesi,

Kamuda Açık Kaynak Kodlu Yazılım Kullanımı Çalışma Raporu-4)

#### SORU: Açık Kaynak Kodlu UA ve CBS Yazılımı var mı??

#### CEVAP: Var, hemde ÇOK….

## Açık Kaynak Kodlu UA ve CBS Yazılımları

- [GRASS GIS](https://en.wikipedia.org/wiki/GRASS_GIS) Originally developed by the [U.S. Army](https://en.wikipedia.org/wiki/U.S._Army_Corps_of_Engineers) [Corps](https://en.wikipedia.org/wiki/U.S._Army_Corps_of_Engineers) [of Engineers:](https://en.wikipedia.org/wiki/U.S._Army_Corps_of_Engineers) a complete GIS.
- [gvSIG](https://en.wikipedia.org/wiki/GvSIG) Written in Java. Runs on Linux, Unix, Mac OS X and Windows.
- **[ILWIS](https://en.wikipedia.org/wiki/ILWIS)** (Integrated Land and Water Information System) Integrates image, vector and thematic data.
- [JUMP GIS](https://en.wikipedia.org/wiki/JUMP_GIS) / OpenJUMP ((Open) Java Unified Mapping Platform) The desktop GISs OpenJUMP, SkyJUMP, deeJUMP and [Kosmo](https://en.wikipedia.org/wiki/Kosmo) all emerged from JUMP.
- [MapWindow](https://en.wikipedia.org/wiki/MapWindow_GIS) [GIS](https://en.wikipedia.org/wiki/MapWindow_GIS) Free desktop application and programming component.
- [QGIS](https://en.wikipedia.org/wiki/QGIS) (previously known as Quantum GIS) Runs on Linux, Unix, Mac OS X and Windows.

![](_page_45_Picture_7.jpeg)

- **[SAGA GIS](https://en.wikipedia.org/wiki/SAGA_GIS)** (System for Automated Geoscientific Analysis) -- A hybrid GIS software. Has a unique [Application Programming Interface](https://en.wikipedia.org/wiki/Application_Programming_Interface) (API) and a fast-growing set of geoscientific methods, bundled in exchangeable Module Librarie[s](https://en.wikipedia.org/wiki/UDig)
- [uDig](https://en.wikipedia.org/wiki/UDig) API and source code (Java) available.
- Besides these, there are other open source GIS tools:
- [Capaware](https://en.wikipedia.org/wiki/Capaware) A C++ 3D GIS Framework with a multiple plugin architecture for geographic graphical analysis and visualization.
- [FalconView](https://en.wikipedia.org/wiki/FalconView) A mapping system created by the Georgia Tech Research Institute for the Windows family of operating systems. A free, open source version is available.
- [Kalypso](https://en.wikipedia.org/wiki/Kalypso_(software)) Uses Java and GML3. Focuses mainly on numerical simulations in water management.
- [TerraView](https://en.wikipedia.org/wiki/TerraView) Handles vector and raster data stored in a relational or geo-relational database, i.e. a frontend for [TerraLib.](https://en.wikipedia.org/wiki/TerraLib)
- [Whitebox](https://en.wikipedia.org/wiki/Whitebox_Geospatial_Analysis_Tools) [GAT](https://en.wikipedia.org/wiki/Whitebox_Geospatial_Analysis_Tools) Cross-platform, free and open-source GIS software.

![](_page_46_Picture_9.jpeg)

#### • **Diğer Jeokonumsal Araçlar**

• Apart from Desktop GIS exists a variety of other GIS software types. For its categorization see [GIS software.](https://en.wikipedia.org/wiki/GIS_software) A general overview of GIS software projects for each category was done in 2012.[\[4\]](https://en.wikipedia.org/wiki/List_of_geographic_information_systems_software#cite_note-sstfoss4g-4) Below is a similar listing of open source GIS projects.

#### • **Web map servers**

- [GeoServer](https://en.wikipedia.org/wiki/GeoServer) Written in Java and relies on [GeoTools](https://en.wikipedia.org/wiki/GeoTools). Allows users to share and edit geospatial data.
- [MapGuide](https://en.wikipedia.org/wiki/MapGuide_Open_Source) [Open Source](https://en.wikipedia.org/wiki/MapGuide_Open_Source) Runs on Linux or Windows, supports Apache and IIS web servers, and has APIs (PHP, .NET, Java, and JavaScript) for application development.
- [Mapnik](https://en.wikipedia.org/wiki/Mapnik) C++/Python library for rendering used by [OpenStreetMap.](https://en.wikipedia.org/wiki/OpenStreetMap)
- [MapServer](https://en.wikipedia.org/wiki/MapServer) Written in C. Developed by the [University](https://en.wikipedia.org/wiki/University_of_Minnesota) [of Minnesota](https://en.wikipedia.org/wiki/University_of_Minnesota).

![](_page_47_Picture_8.jpeg)

- **Veritabanı İşletim Sistemleri**
- [PostGIS](https://en.wikipedia.org/wiki/PostGIS) Spatial extensions for the open source [PostgreSQL](https://en.wikipedia.org/wiki/PostgreSQL) database, allowing geospatial queries.
- [SpatiaLite](https://en.wikipedia.org/wiki/SpatiaLite) Spatial extensions for the open source **[SQLite](https://en.wikipedia.org/wiki/SQLite)** database, allowing geospatial queries.
- [TerraLib](https://en.wikipedia.org/wiki/TerraLib) Provides advanced functions for GIS analysis.

![](_page_48_Picture_5.jpeg)

- **Yazılım geliştirme Araçları ve Kütüphaneleri (Web Uygulamaları İçin)**
- [GeoBase](https://en.wikipedia.org/wiki/GeoBase_(Telogis_GIS_software)) [\(Telogis](https://en.wikipedia.org/wiki/GeoBase_(Telogis_GIS_software)) [GIS software\)](https://en.wikipedia.org/wiki/GeoBase_(Telogis_GIS_software)) [Geospatial](https://en.wikipedia.org/wiki/Geospatial) mapping software available as a Software [development](https://en.wikipedia.org/wiki/Software_development_kit) [kit](https://en.wikipedia.org/wiki/Software_development_kit), which performs various functions including address lookup, mapping, routing, reverse geocoding, and navigation. Suited for high transaction enterprise environments.
- [Geomajas](https://en.wikipedia.org/wiki/Geomajas) Open source development software for web-based and cloud based GIS applications.
- [MapFish](https://en.wikipedia.org/wiki/MapFish) Aggregates the power of [OpenLayers](https://en.wikipedia.org/wiki/OpenLayers), ExtJS and GeoExt.
- [OpenLayers](https://en.wikipedia.org/wiki/OpenLayers) Open source [AJAX](https://en.wikipedia.org/wiki/AJAX) library for accessing geographic data layers of all kinds, originally developed and sponsored by [MetaCarta.](https://en.wikipedia.org/wiki/MetaCarta)
- [Leafletjs](https://en.wikipedia.org/wiki/Leafletjs) Open-Source JavaScript Library for Mobile-Friendly Interactive Maps

![](_page_49_Picture_7.jpeg)

- **Yazılım geliştirme Araçları ve Kütüphaneleri (Web Dışı Uygulamaları İçin)**
- [GeoTools](https://en.wikipedia.org/wiki/GeoTools) Open source GIS toolkit written in [Java](https://en.wikipedia.org/wiki/Java_(programming_language)), using [Open Geospatial](https://en.wikipedia.org/wiki/Open_Geospatial_Consortium) [Consortium](https://en.wikipedia.org/wiki/Open_Geospatial_Consortium) specifications.
- [GDAL](https://en.wikipedia.org/wiki/GDAL) / OGR
- [Orfeo](https://en.wikipedia.org/wiki/Orfeo_toolbox) [toolbox](https://en.wikipedia.org/wiki/Orfeo_toolbox)
- **Cataloging application for spatially referenced resources**
- [GeoNetwork](https://en.wikipedia.org/wiki/GeoNetwork_opensource) [opensource](https://en.wikipedia.org/wiki/GeoNetwork_opensource) A catalog application to manage spatially referenced resources
- [pycsw](https://en.wikipedia.org/wiki/Pycsw) pycsw is an OGC [CSW](https://en.wikipedia.org/wiki/Catalog_Service_for_the_Web) server implementation written in Python
- **Other tools**
- [Chameleon](https://en.wikipedia.org/wiki/Chameleon_(GIS)) Environments for building applications with MapServer.
- [MapPoint](https://en.wikipedia.org/wiki/MapPoint) A technology ("MapPoint Web Service", previously known as MapPoint .NET) and a specific computer program created by Microsoft that allows users to view, edit and integrate maps. MapPoint was discontinued on 12/31/2014.

![](_page_50_Picture_11.jpeg)

## Açık Kaynak Kodlu UA ve CBS Örnekler

![](_page_51_Picture_1.jpeg)

Capaware

![](_page_51_Figure_3.jpeg)

GRASS

![](_page_51_Picture_5.jpeg)

![](_page_52_Picture_0.jpeg)

![](_page_52_Picture_1.jpeg)

gvSIG

![](_page_52_Picture_3.jpeg)

IDRISI

![](_page_52_Picture_5.jpeg)

![](_page_53_Picture_0.jpeg)

![](_page_53_Picture_1.jpeg)

SAGA

![](_page_53_Picture_3.jpeg)

![](_page_54_Figure_1.jpeg)

QGIS

![](_page_54_Picture_3.jpeg)

## **Teşekkürler …**

![](_page_55_Picture_1.jpeg)